# Building Java Programs

Chapter 6 Lecture 6-2: Line-Based File Input

**reading: 6.3 - 6.5**

### Hours question

• Given a file hours.txt with the following contents:

123 Susan 12.5 8.1 7.6 3.2 456 Brad 4.0 11.6 6.5 2.7 12 789 Jennifer 8.0 8.0 8.0 8.0 7.5

#### Consider the task of computing hours worked by each person:

Susan (ID#123) worked 31.4 hours (7.85 hours/day) Brad (ID#456) worked 36.8 hours (7.36 hours/day) Jennifer (ID#789) worked 39.5 hours (7.9 hours/day)

### Hours partial answer (flawed)

```
// This partial solution (processing single employee) does not work!
import java.io.*; // for File
import java.util.*; // for Scanner
public class HoursWorked {
```

```
public static void main(String[] args)
        throws FileNotFoundException {
    Scanner input = new Scanner (new File("hours.txt"));
```
}

```
// process one person
int id = input.nextInt();
String name = input.next();
double totalHours = 0.0;
int days = 0;
while (input.hasNextDouble()) {
    totalHours += input.nextDouble();
    days++;
}
double average = totalHours / days;
System.out.println(name + " (ID#" + id + ") worked " +
    totalHours + " hours (" + average + " hours/day)";
```
### Flawed output

Susan (ID#123) worked **487.4** hours (**97.48** hours/day)

- The inner while loop is grabbing the next person's ID.
- We want to process the tokens, but we also care about the line breaks (they mark the end of a person's data).
- A better solution is a hybrid approach:
	- First, break the overall input into lines.
	- Then break each line into tokens.

### Line-based Scanner methods

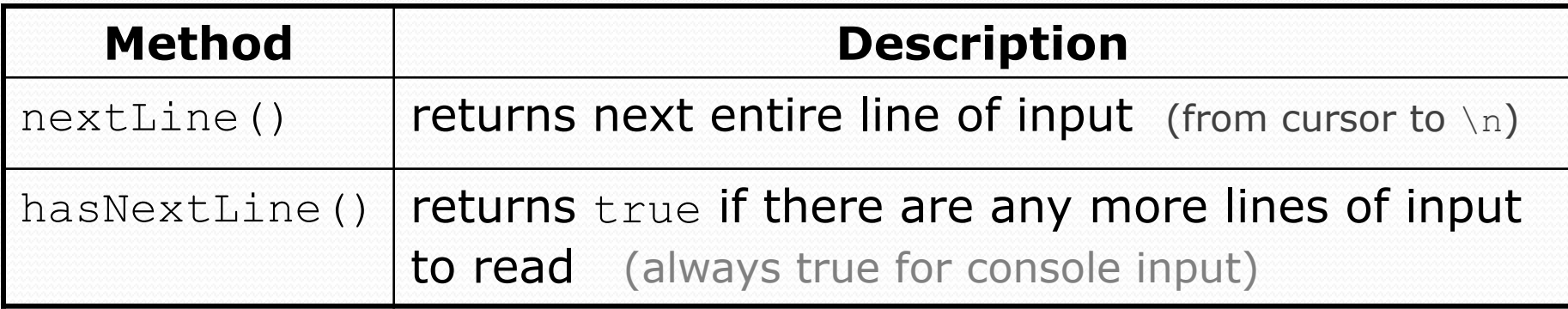

```
Scanner input = new Scanner(new File("filename"));
while (input.hasNextLine()) {
    String line = input.nextLine();
    process this line;
}
```
## Consuming lines of input

23 3.14 John Smith "Hello" world 45.2 19

• The Scanner reads the lines as follows: 23\t3.14 John Smith\t"Hello" world\n\t\t45.2 19\n **^**

- String line = input.nextLine(); **23\t3.14 John Smith\t"Hello" world**\n\t\t45.2 19\n **^**
- String line2 = input.nextLine(); 23\t3.14 John Smith\t"Hello" world\n**\t\t45.2 19**\n **^**
- Each \n character is consumed but not returned.

## Scanners on Strings

#### A Scanner can tokenize the contents of a String:

Scanner **name** = new Scanner(**String**);

#### Example:

String text =  $"15$  3.2 hello 9 27.5"; Scanner scan = **new Scanner(text)**;

```
int num = scan.nextInt();
System.out.println(num); // 15
double num2 = scan.nextDouble();
System.out.println(num2); // 3.2
String word = scan.next();
System.out.println(word); // "hello"
```
## Mixing lines and tokens

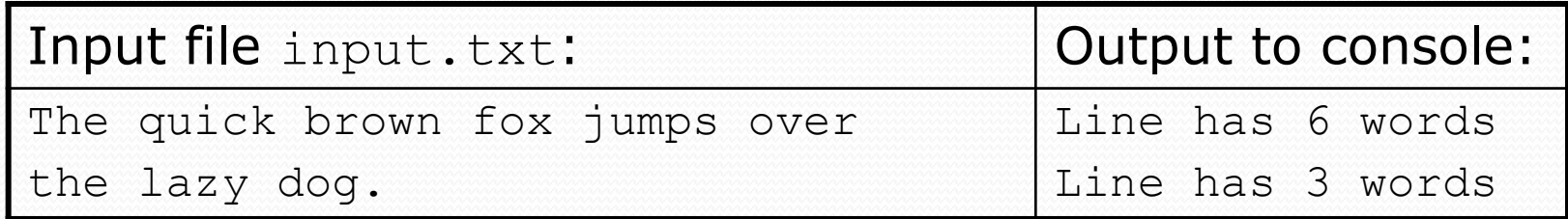

```
// Counts the words on each line of a file
Scanner input = new Scanner (new File("input.txt"));
while (input.hasNextLine()) {
    String line = input.nextLine();
    Scanner lineScan = new Scanner(line);
    // process the contents of this line
    int count = 0;
    while (lineScan.hasNext()) {
        lineScan.next();
        count++;
    }
    System.out.println("Line has " + count + " words");
```
### Hours question

• Fix the Hours program to read the input file properly:

123 Susan 12.5 8.1 7.6 3.2 456 Brad 4.0 11.6 6.5 2.7 12 789 Jennifer 8.0 8.0 8.0 8.0 7.5

#### • Recall, it should produce the following output:

Susan (ID#123) worked 31.4 hours (7.85 hours/day) Brad (ID#456) worked 36.8 hours (7.36 hours/day) Jennifer (ID#789) worked 39.5 hours (7.9 hours/day)

### Hours answer, corrected

```
// Processes an employee input file and outputs each employee's hours.
import java.io.*; // for File
import java.util.*; // for Scanner
```

```
public class Hours {
    public static void main(String[] args) throws FileNotFoundException {
        Scanner input = new Scanner(new File("hours.txt"));
        while (input.hasNextLine()) {
            String line = input.nextLine();
            processEmployee(line);
        }
    }
    public static void processEmployee(String line) {
        Scanner lineScan = new Scanner(line) :int id = lineScan.nextInt(); // e.g. 456
        String name = lineScan.next(); // e.g. "Brad"
        double totalHours = 0.0;
        int days = 0;while (lineScan.hasNextDouble()) {
            totalHours += lineScan.nextDouble();
            days++;
        }
        double average = totalHours / days;
        System.out.println(name + " (ID# " + id + " ) worked " +
            totalHours + " hours (" + average + " hours/day);
    }
```
## File output

#### **reading: 6.4 - 6.5**

## Output to files

- **PrintStream**: An object in the java.io package that lets you print output to a destination such as a file.
	- Any methods you have used on System.out (such as print, println) will work on a PrintStream.

#### • Syntax:

PrintStream **name** = new PrintStream(new File("**filename**"));

#### Example:

PrintStream output = new PrintStream(new File("out.txt")); output.println("Hello, file!"); output.println("This is a second line of output.");

### Details about PrintStream

PrintStream **name** = new PrintStream(new File("**filename**"));

- If the given file does not exist, it is created.
- If the given file already exists, it is overwritten.
- The output you print appears in a file, not on the console. You will have to open the file with an editor to see it.
- Do not open the same file for both reading ( $Scanner$ ) and writing (PrintStream) at the same time.
	- You will overwrite your input file with an empty file (0 bytes).

#### System.out and PrintStream

The console output object, System.out, is a PrintStream.

**PrintStream out1 = System.out;** PrintStream out2 = new PrintStream(new File("data.txt")); out1.println("Hello, console!"); **// goes to console** out2.println("Hello, file!"); **// goes to file**

• A reference to it can be stored in a PrintStream variable.

- Printing to that variable causes console output to appear.
- You can pass System. out to methods that take a PrintStream.
	- Allows a method to send output to the console or a file.

#### PrintStream question

- Modify our previous Hours program to use a PrintStream to send its output to the file hours out.txt.
	- The program will produce no console output.
	- But the file hours out.txt will be created with the text:

Susan (ID#123) worked 31.4 hours (7.85 hours/day) Brad (ID#456) worked 36.8 hours (7.36 hours/day) Jennifer (ID#789) worked 39.5 hours (7.9 hours/day)

#### PrintStream answer

```
// Processes an employee input file and outputs each employee's hours.
import java.io.*; // for File
import java.util.*; // for Scanner
```

```
public class Hours2 {
    public static void main(String[] args) throws FileNotFoundException {
        Scanner input = new Scanner(new File("hours.txt"));
        PrintStream out = new PrintStream(new File("hours out.txt"));
        while (input.hasNextLine()) {
            String line = input.nextLine();
           processEmployee(out, line);
        }
    }
    public static void processEmployee(PrintStream out, String line) {
        Scanner lineScan = new Scanner(line);
        int id = lineScan.nextInt(); // e.g. 456
        String name = lineScan.next(); // e.g. "Brad"
        double sum = 0.0;
        int count = 0;
        while (lineScan.hasNextDouble()) {
            sum = sum + lineScan.nextDouble();
            count++;
        }
        double average = sum / count;
        out.println(name + " (ID#" + id + ") worked " +sum + " hours (" + average + " hours/day)");
    }
```
## Prompting for a file name

We can ask the user to tell us the file to read.

• The filename might have spaces; use nextLine(), not next()

```
// prompt for input file name
Scanner console = new Scanner (System.in);
System.out.print("Type a file name to use: ");
String filename = console.nextLine();
Scanner input = new Scanner(new File(filename));
```
• Files have an exists method to test for file-not-found:

```
File file = new File("hours.txt");
```

```
if (!file.exists()) {
    // try a second input file as a backup
    System.out.print("hours file not found!");
    file = new File("hours2.txt");}
```